# **Cetelem Presto**

- [About Cetelem Presto](#page-0-0)
	- [General information about Cetelem Presto](#page-0-1)
	- o [Process flow chart](#page-0-2)
	- [Paygate interface](#page-1-0)
	- **[Definitions](#page-1-1)** 
		- [Data formats](#page-1-2)
		- [Abbreviations](#page-2-0)
		- <sup>o</sup> [Payment with Cetelem Presto via form interface](#page-2-1)
		- <sup>o</sup> [Credit with reference](#page-9-0)

## <span id="page-0-0"></span>About Cetelem Presto

<span id="page-0-1"></span>General information about Cetelem Presto

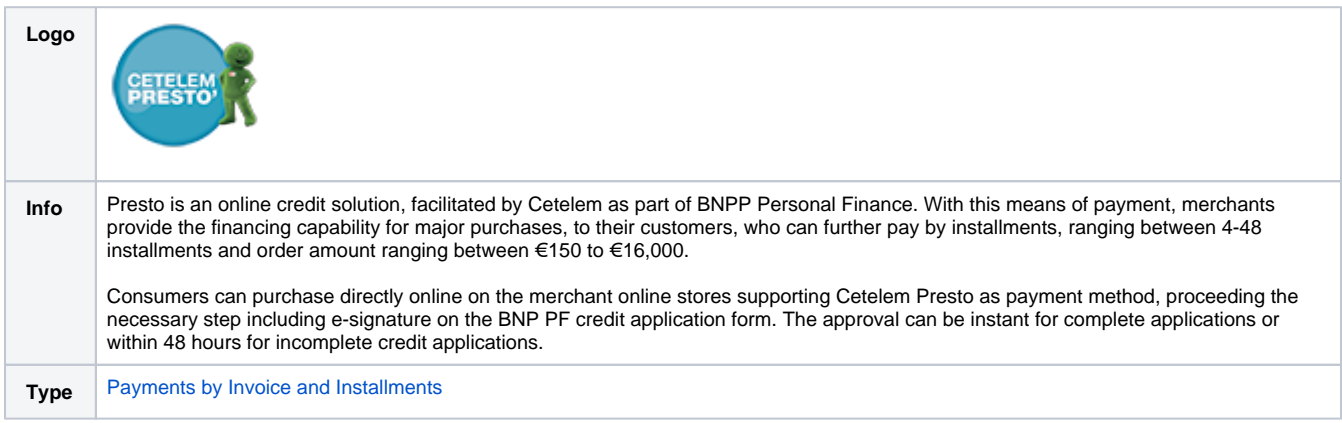

<span id="page-0-2"></span>Process flow chart

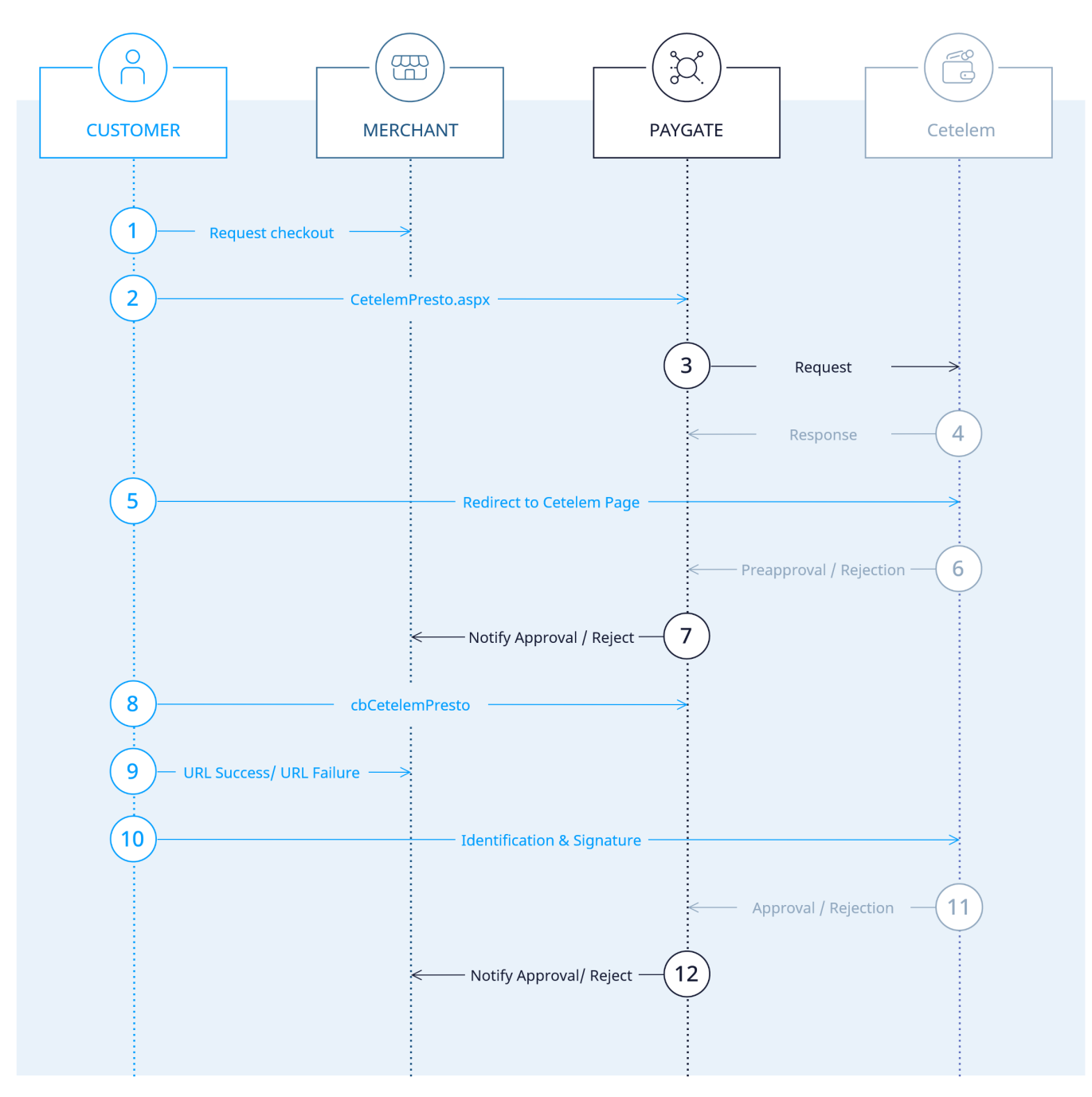

Cetelem Presto process flow

## <span id="page-1-0"></span>Paygate interface

## <span id="page-1-1"></span>**Definitions**

#### <span id="page-1-2"></span>**Data formats**

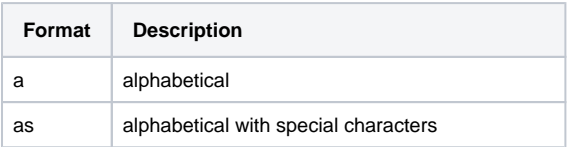

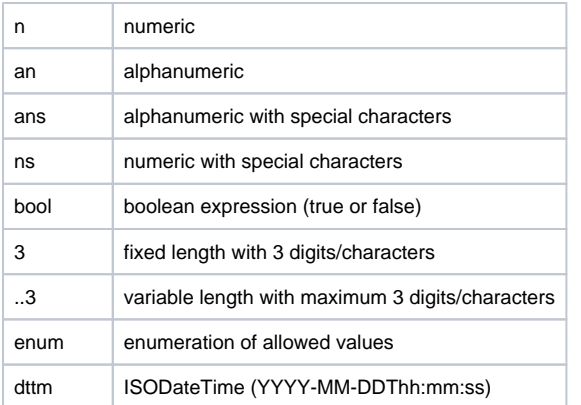

#### <span id="page-2-0"></span>**Abbreviations**

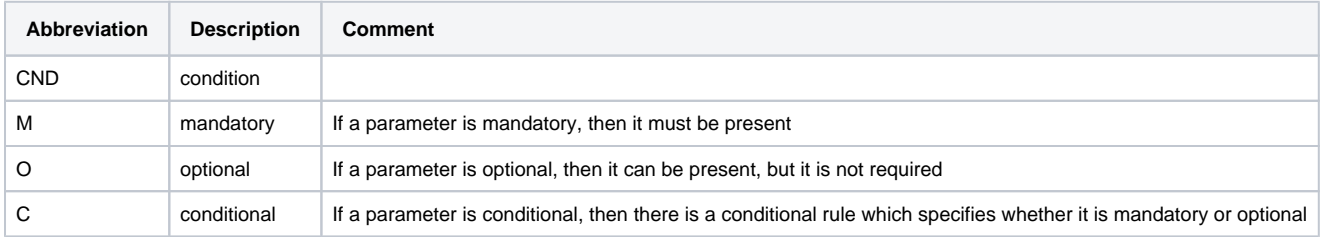

**Notice:** Please note that the names of parameters can be returned in upper or lower case.

## <span id="page-2-1"></span>Payment with Cetelem Presto via form interface

To make a payment with Cetelem Presto, please use the following URL:

[https://www.computop-paygate.com/C](https://www.computop-paygate.com/)etelemPresto.aspx

**Notice:** Please keep in mind that a session expires within 60 minutes. An iFrame integration is not recommended.

**Notice:** For security reasons, Computop Paygate rejects all payment requests with formatting errors. Therefore, please use the correct data type for each parameter.

The following table describes the [encrypted payment request parameters:](https://developer.computop.com/display/EN/Create+an+API+call+and+use+encryption)

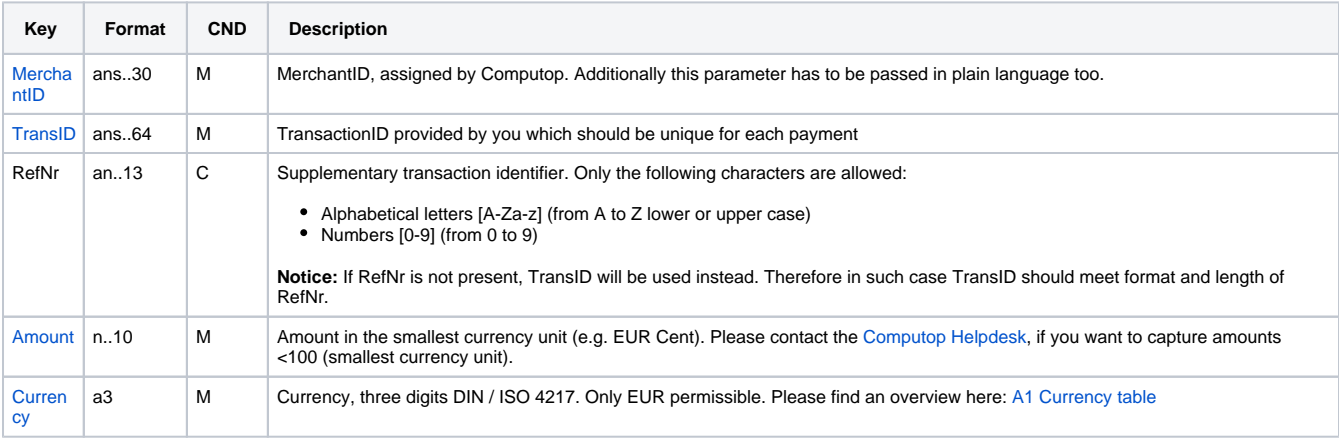

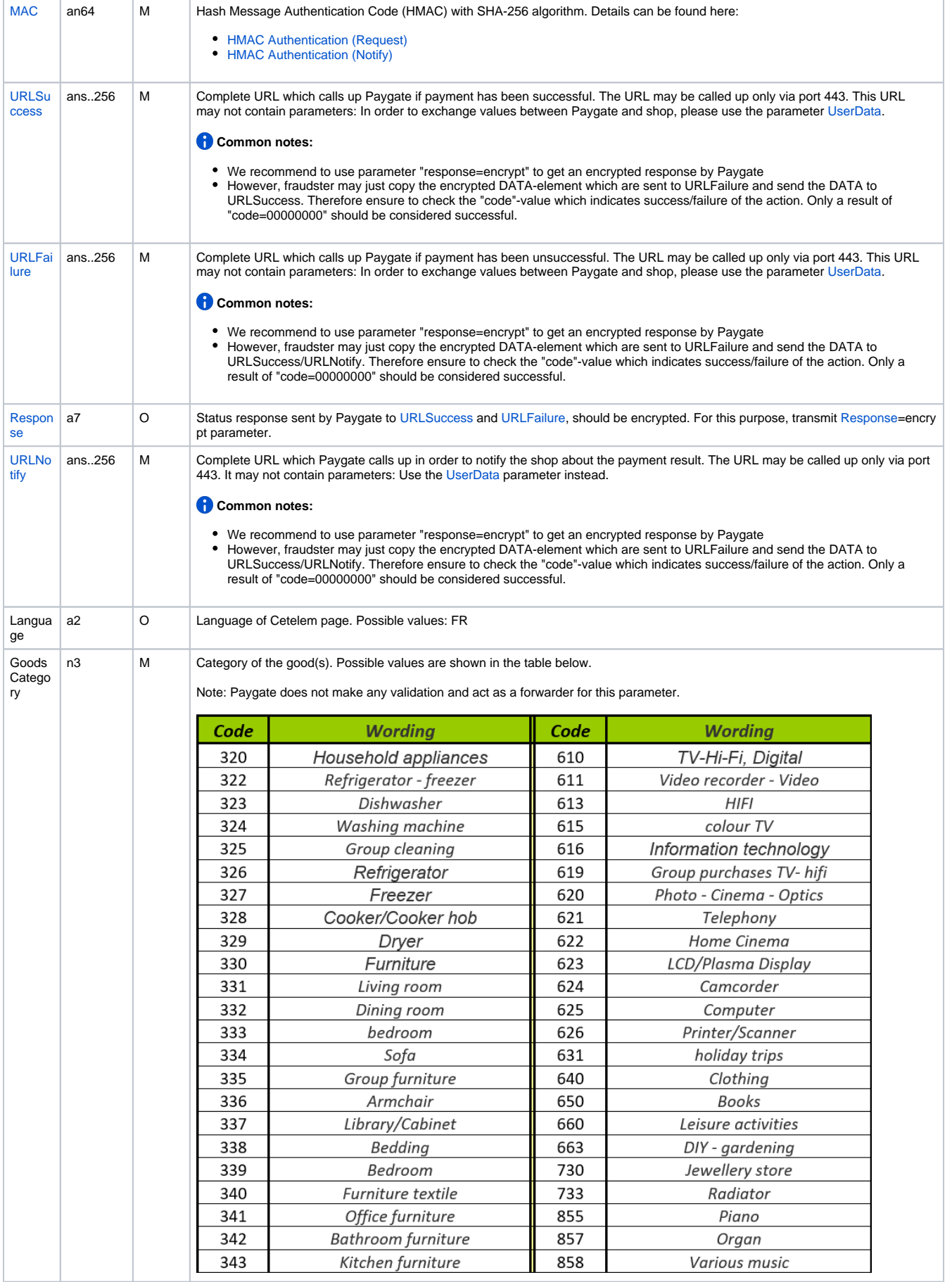

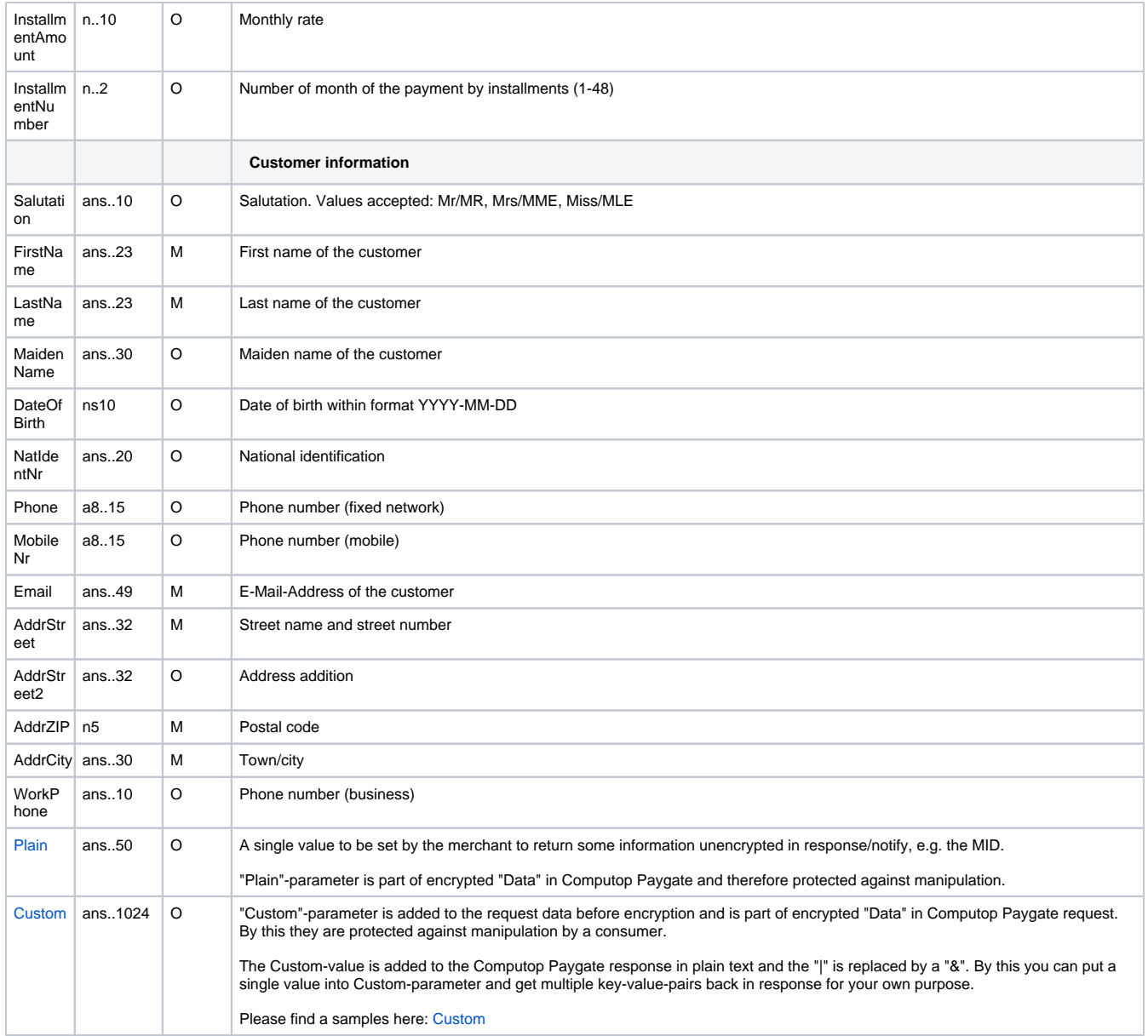

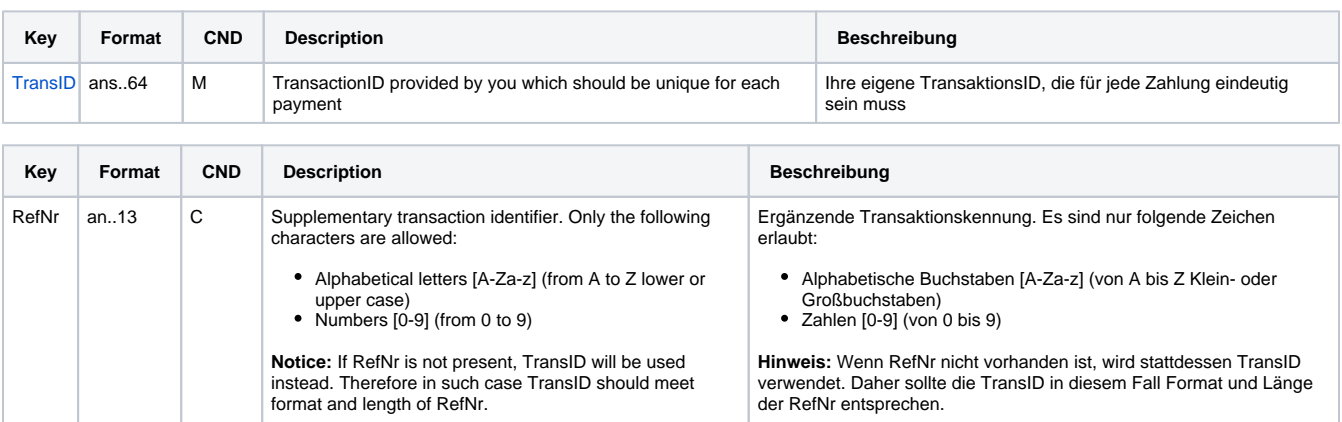

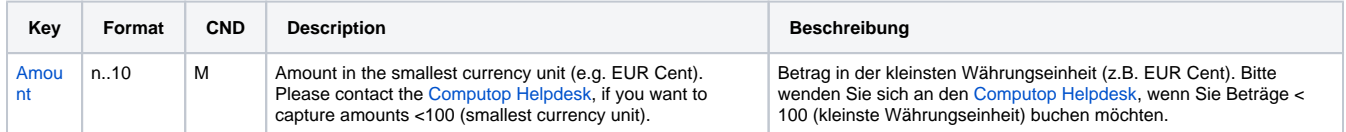

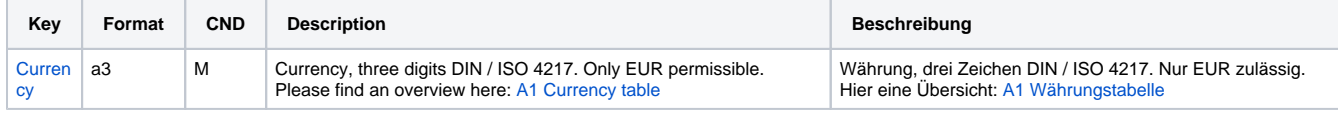

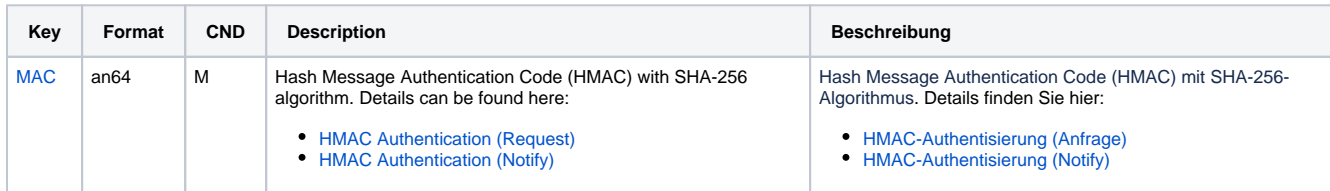

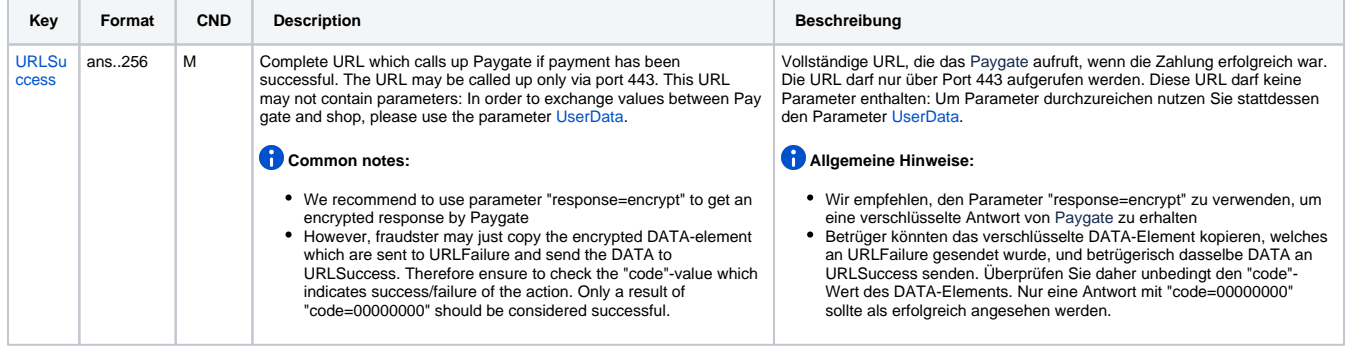

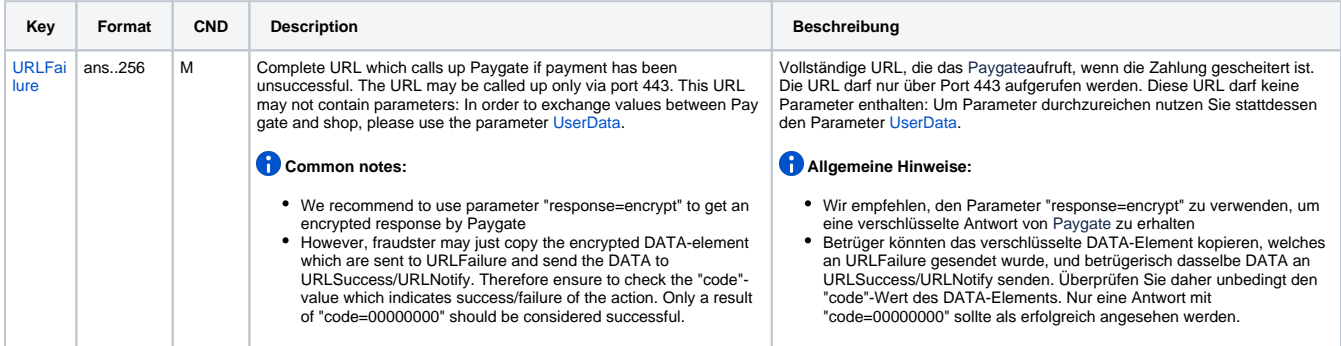

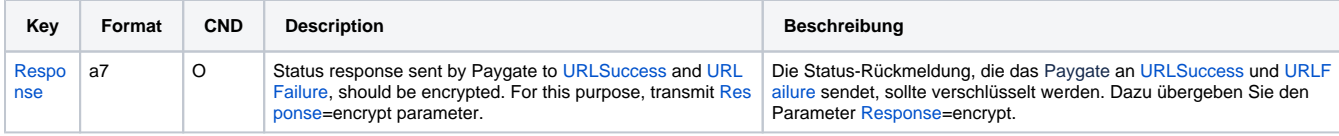

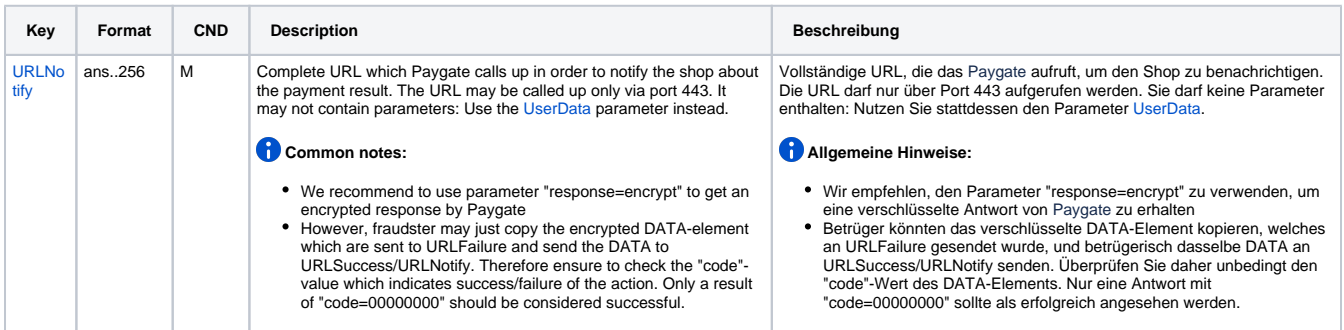

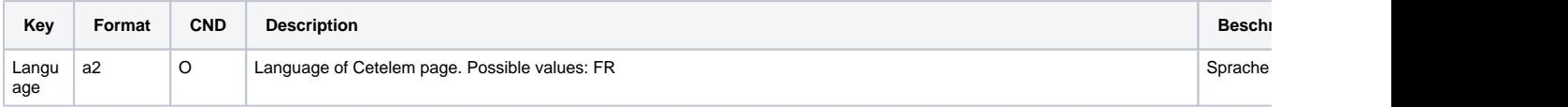

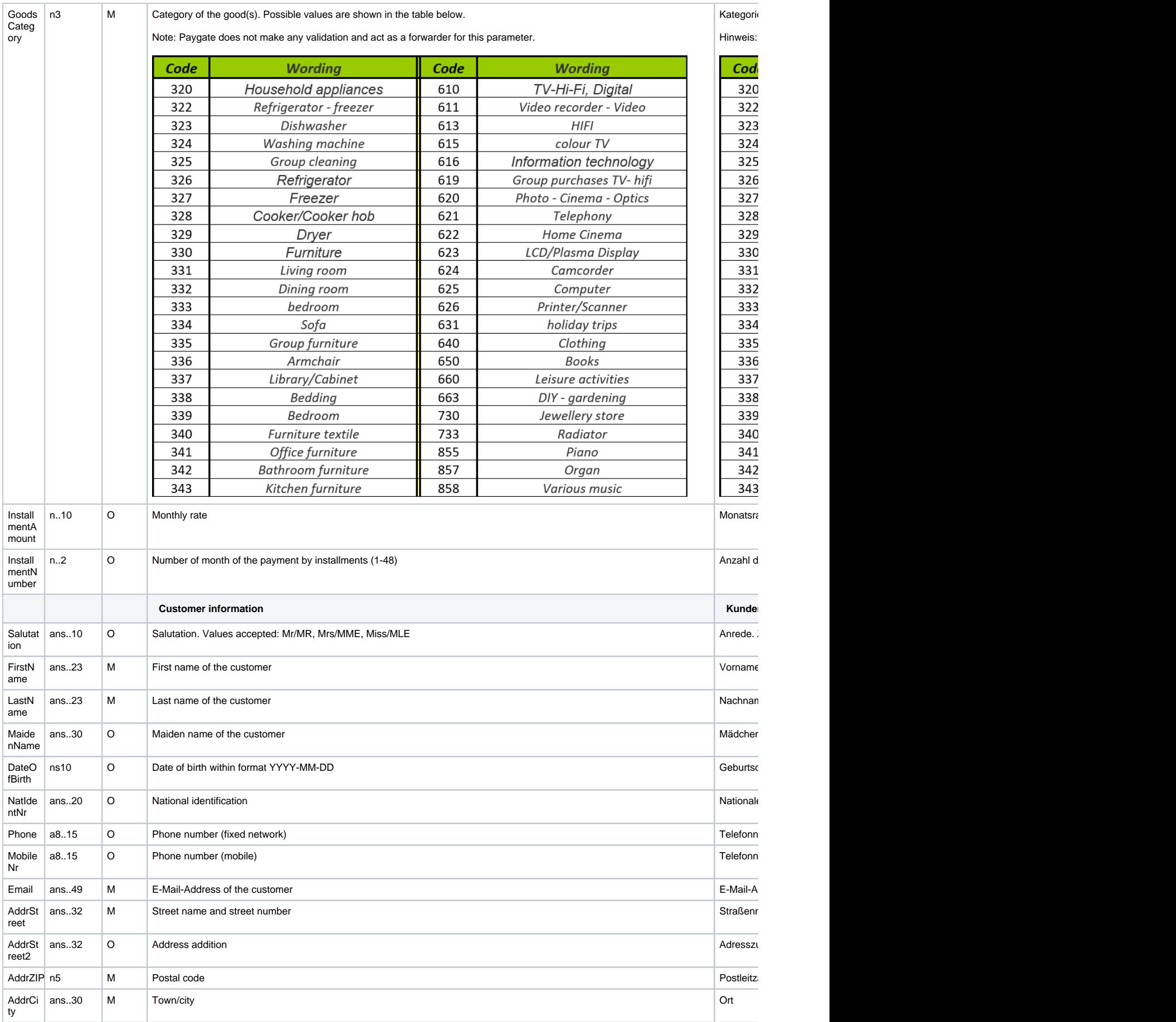

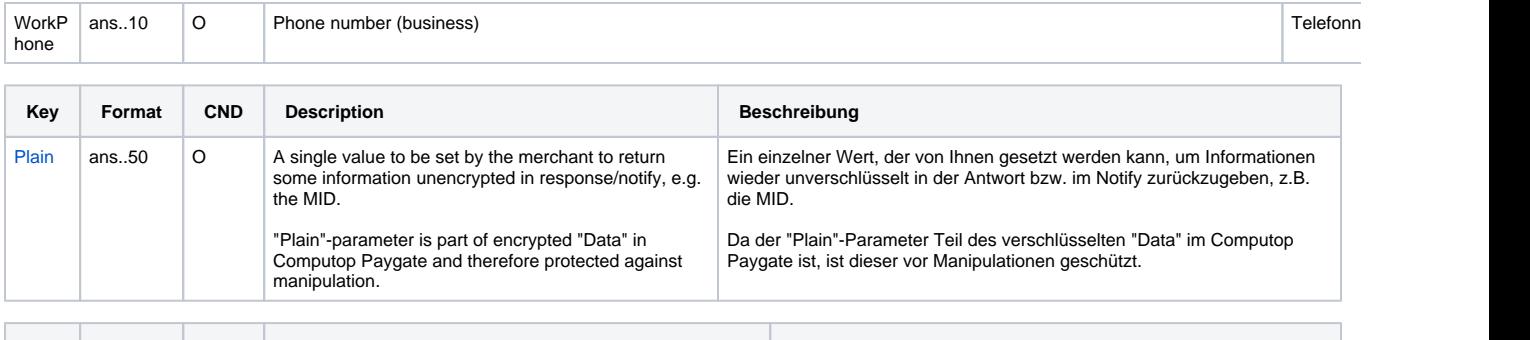

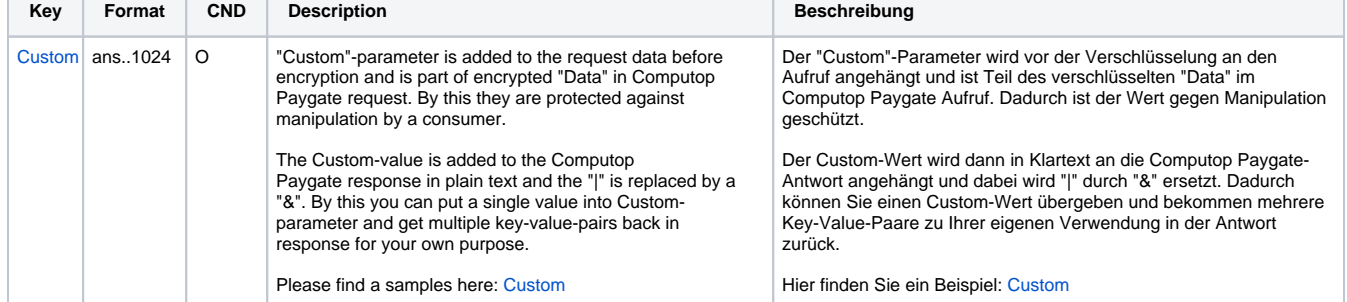

Parameters for payments with Celetem Presto

The following table gives the result parameters which Computop Paygate transmits to **URLSuccess** or **URLFailure** and **URLNotify**. If you have specified the **Response=encrypt** parameter, the following parameters are sent [Blowfish encrypted](https://developer.computop.com/display/EN/Create+an+API+call+and+use+encryption) to your system:

**f** pls. be prepared to receive additional parameters at any time and do not check the order of parameters

the key (e.g. MerchantId, RefNr) should not be checked case-sentive

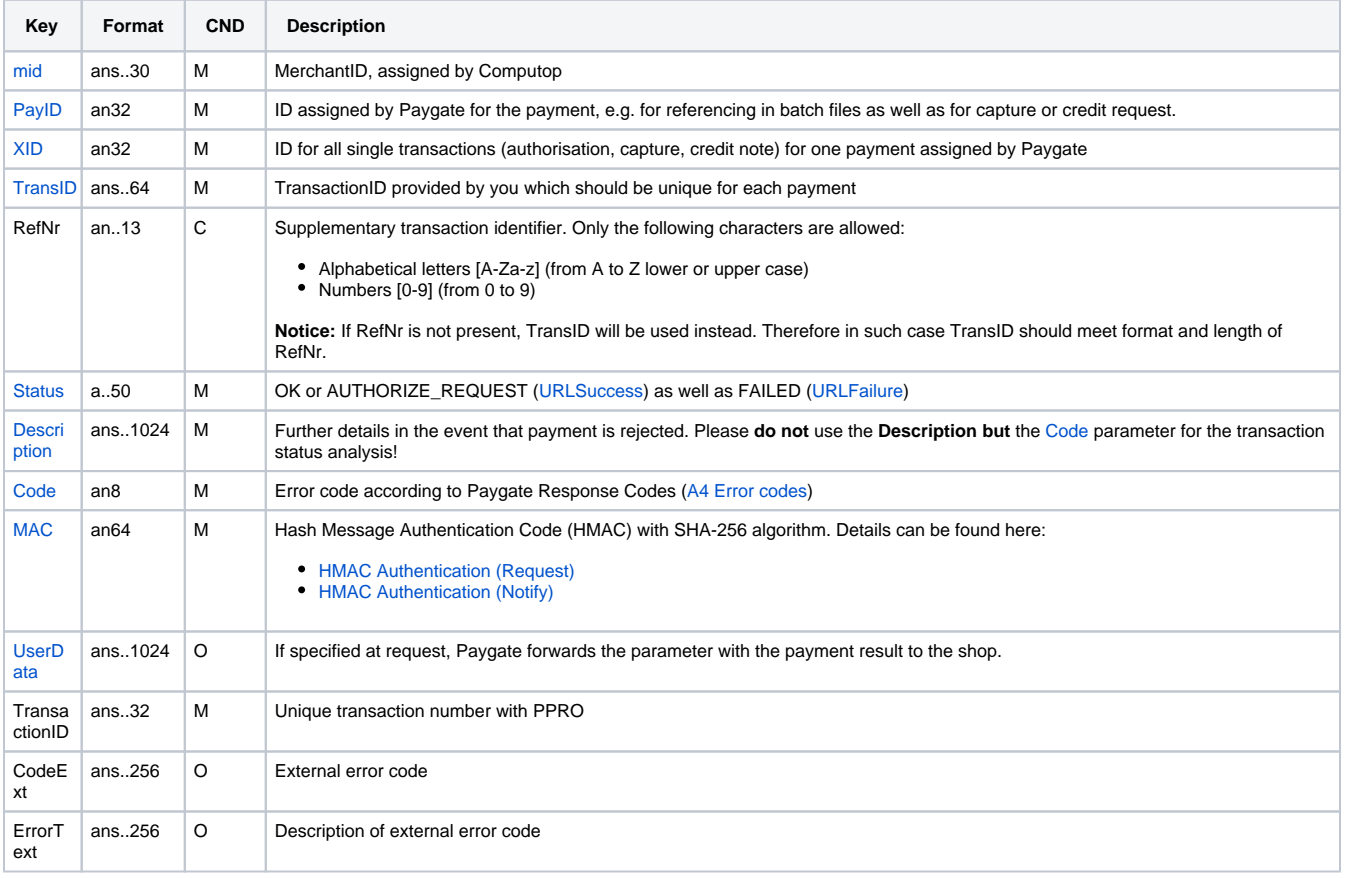

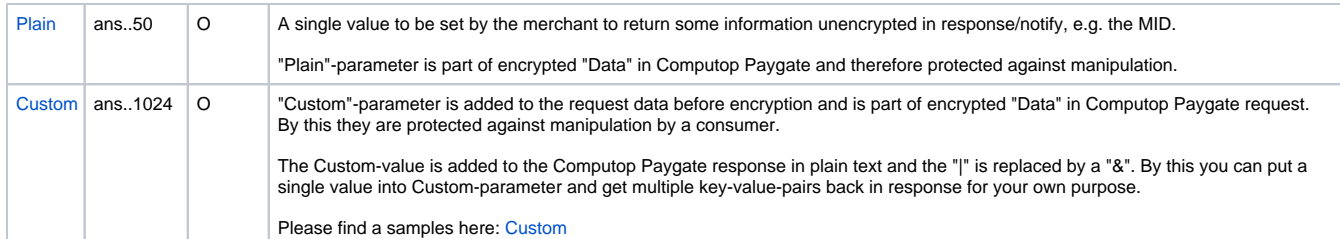

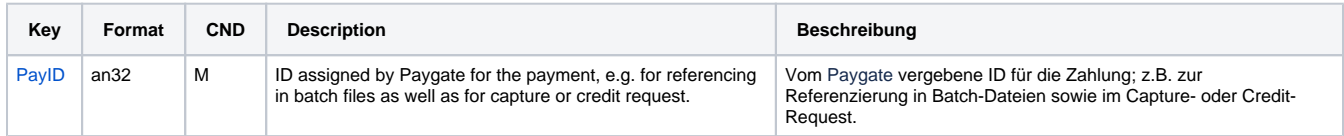

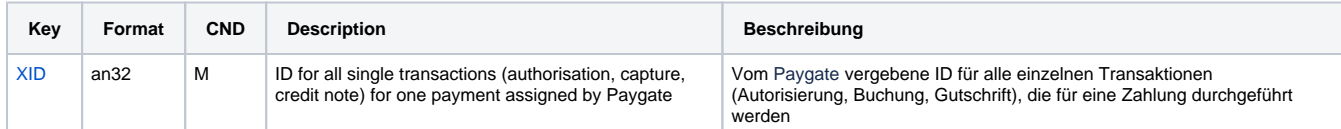

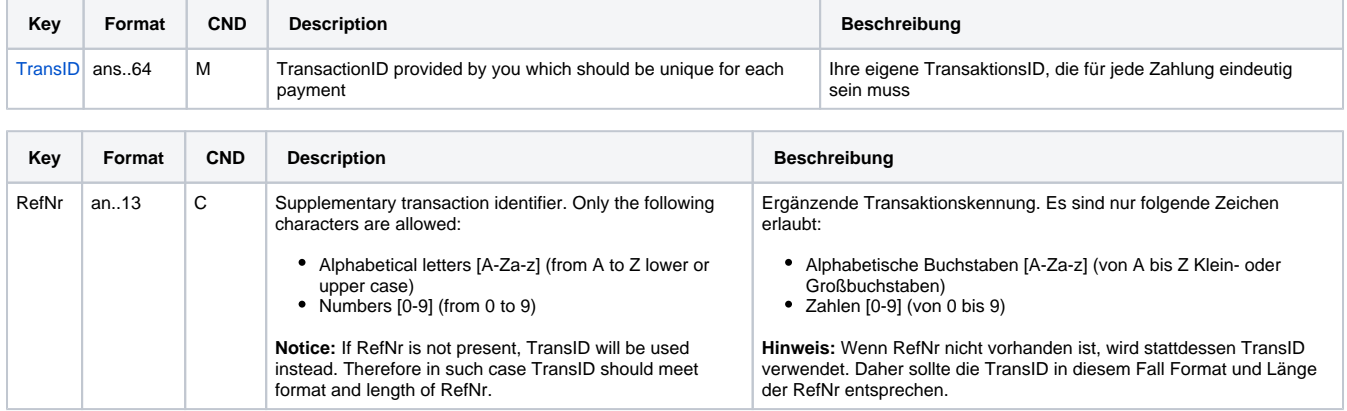

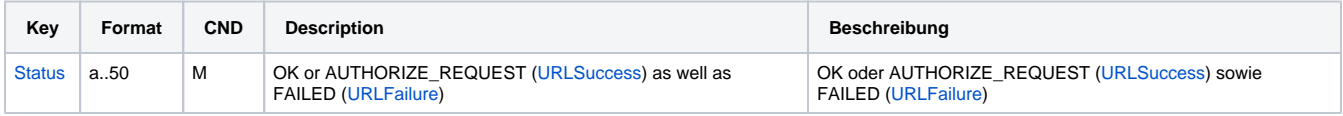

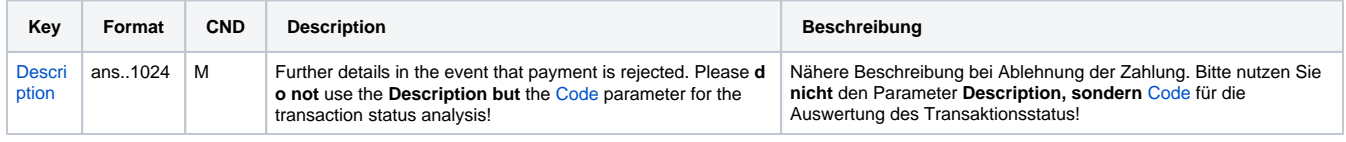

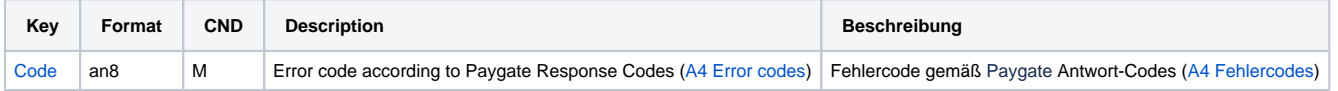

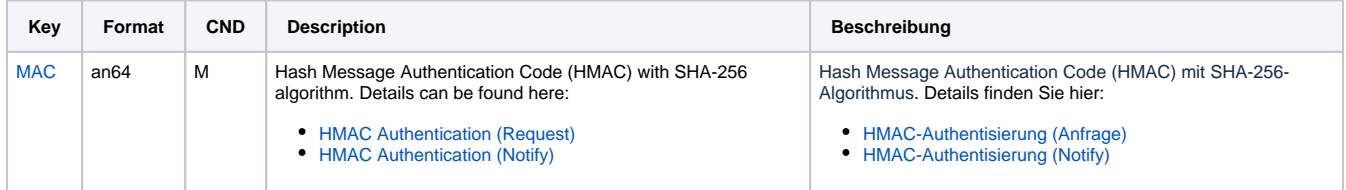

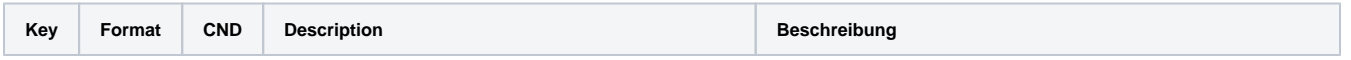

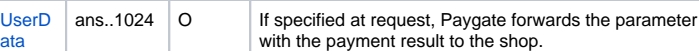

Wenn beim Aufruf angegeben, übergibt das Paygate die Parameter mit dem Zahlungsergebnis an den Shop.

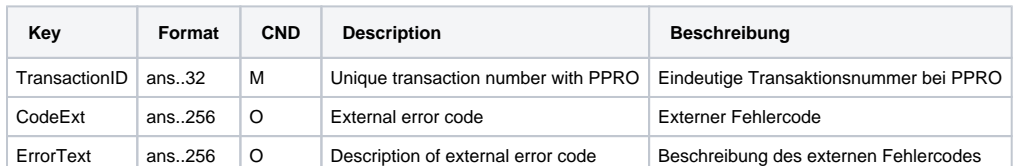

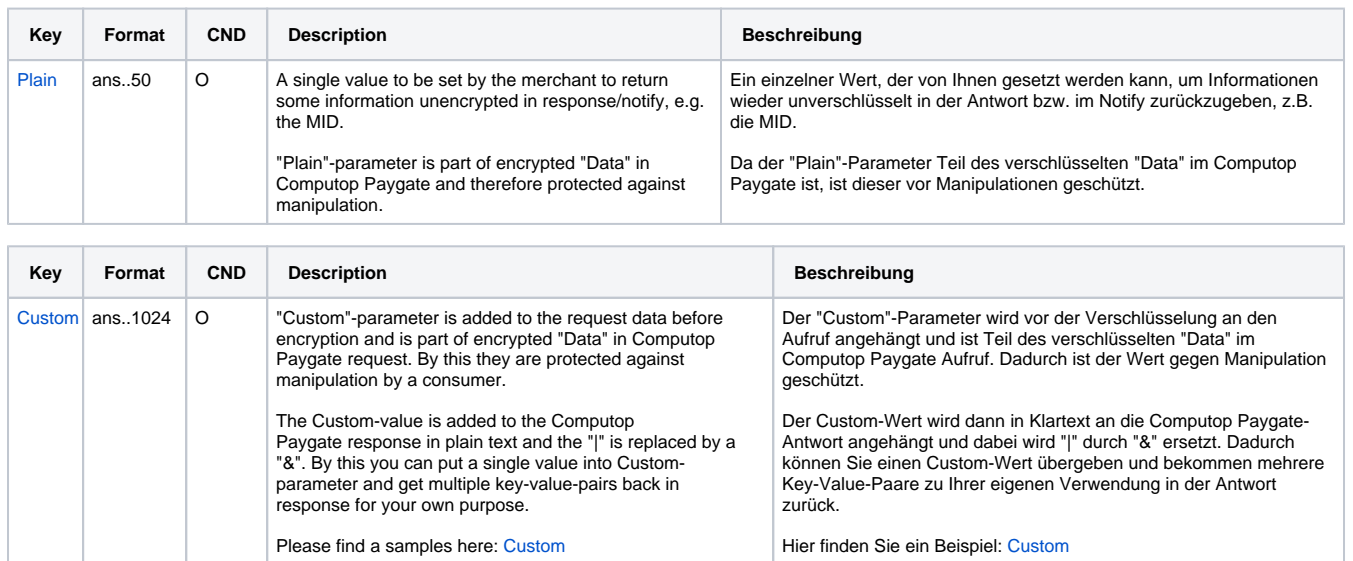

Return parameters for URLSuccess, URLFailure or URLNotify with Cetelem Presto

### <span id="page-9-0"></span>Credit with reference

Credits (refunds) are possible via a Server-to-Server connection. For a Credit with reference to a capture the amount of the Credit is limited to the amount of the previous capture. To carry out a credit with a reference transaction, please use the following URL:

[https://www.computop-paygate.com/c](https://www.computop-paygate.com/)redit.aspx

**Notice:** For security reasons, Computop Paygate rejects all payment requests with formatting errors. Therefore, please use the correct data type for each parameter.

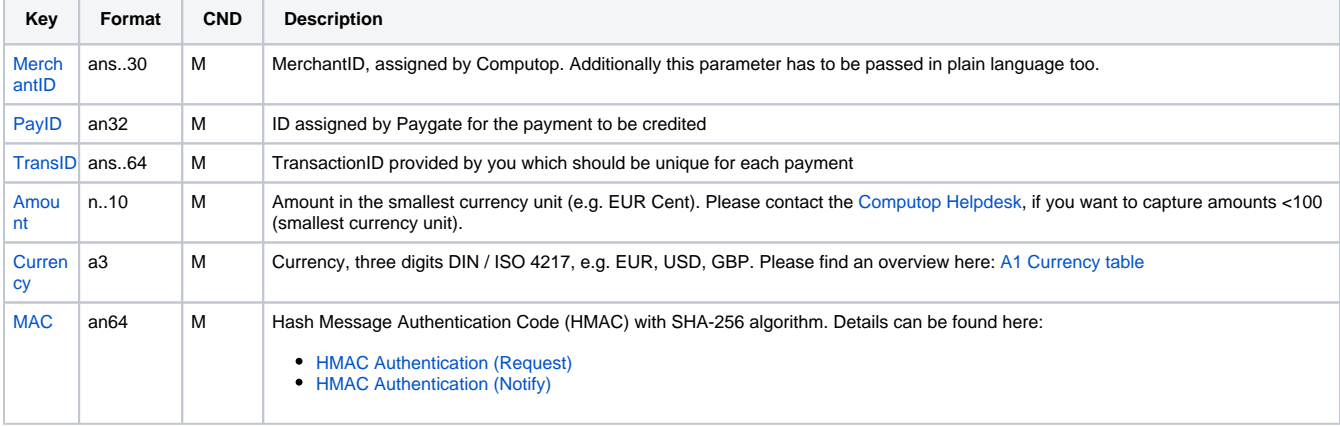

The following table describes the [encrypted payment request parameters:](https://developer.computop.com/display/EN/Create+an+API+call+and+use+encryption)

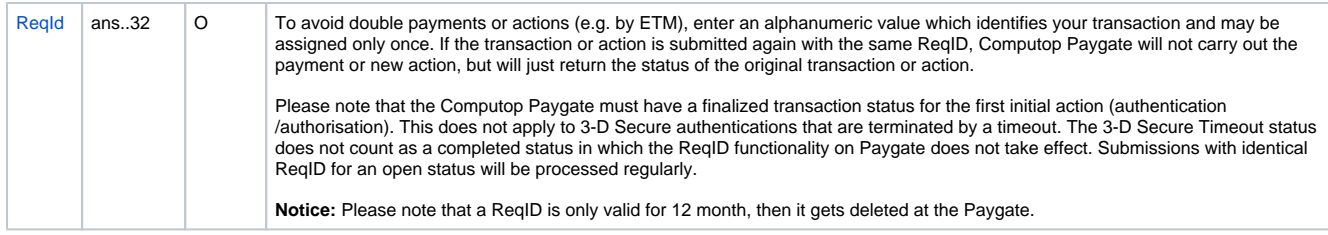

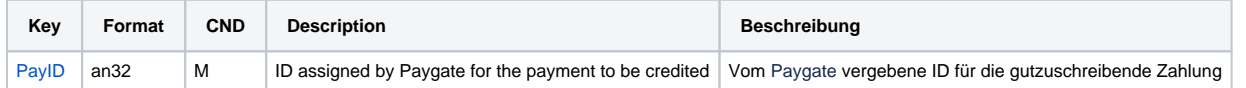

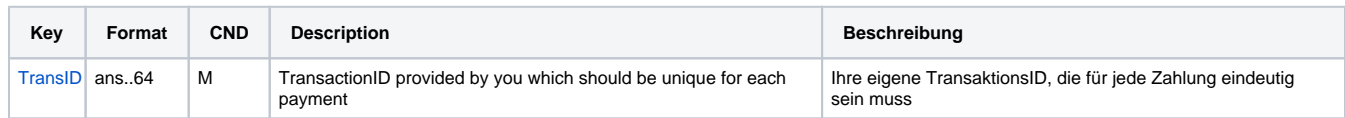

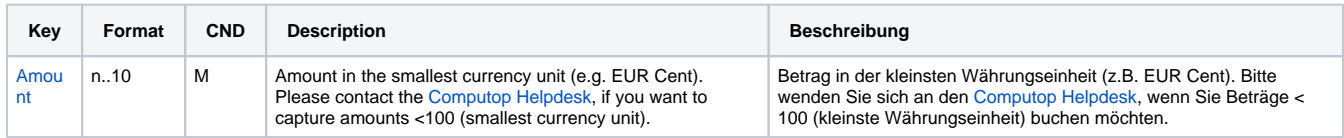

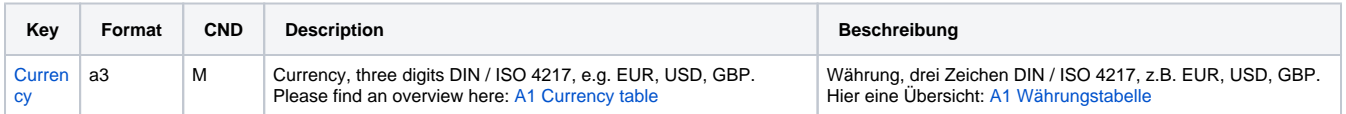

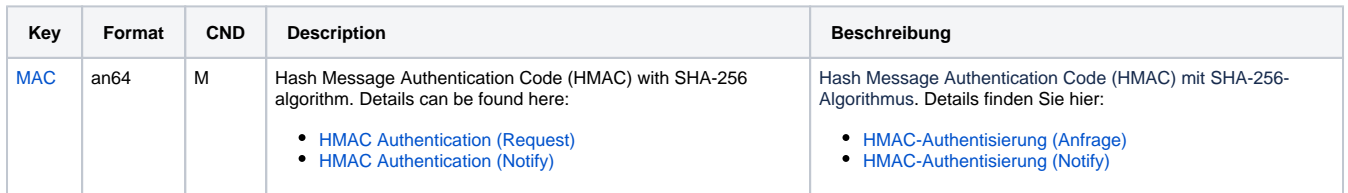

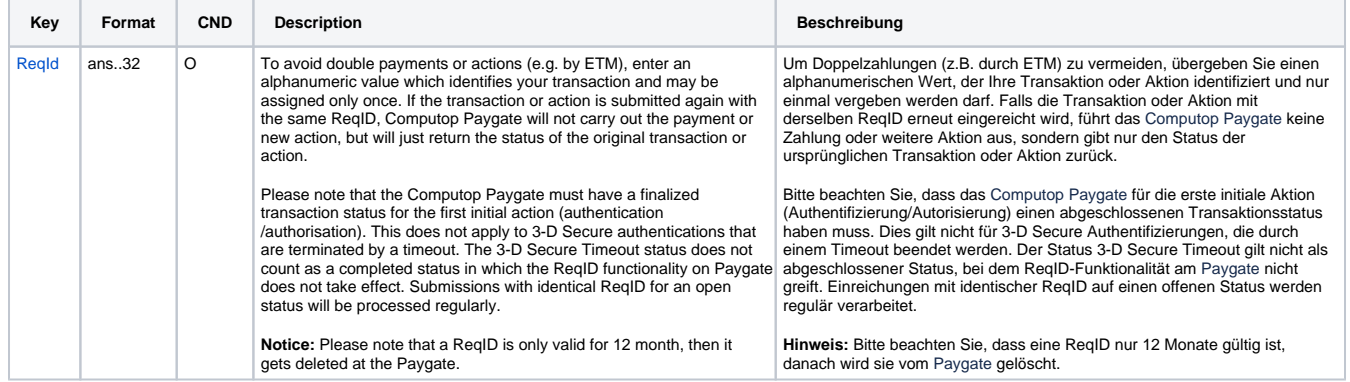

Parameters for credit payments with Cetelem Presto via socket connection

The following table describes the result parameters with which the Computop Paygate responds to your system

**f** pls. be prepared to receive additional parameters at any time and do not check the order of parameters

the key (e.g. MerchantId, RefNr) should not be checked case-sentive

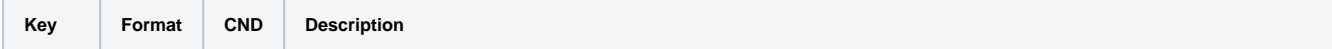

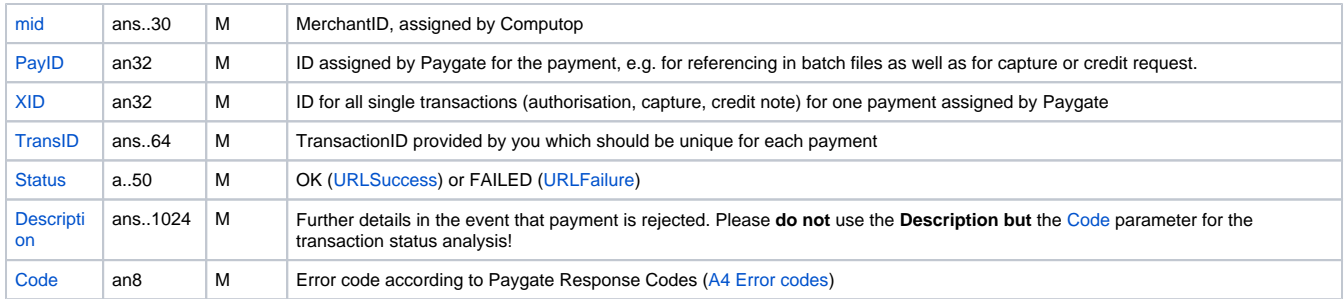

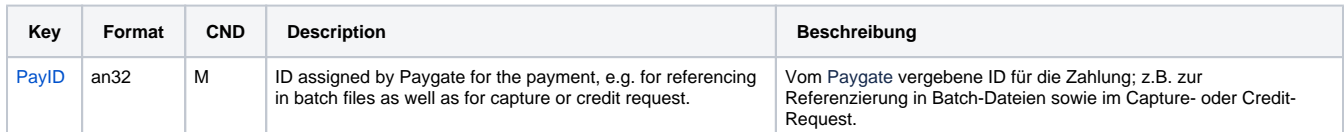

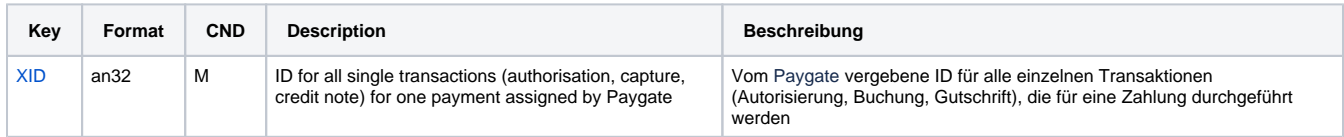

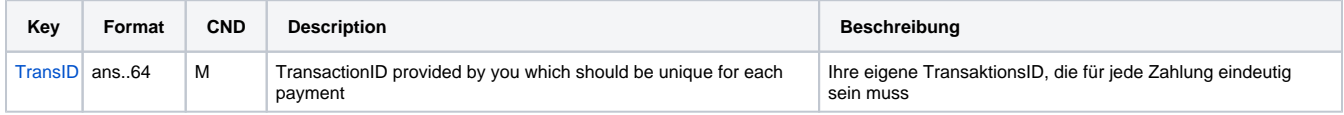

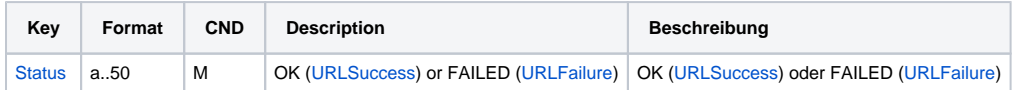

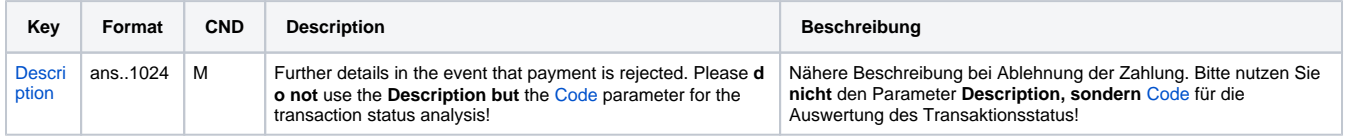

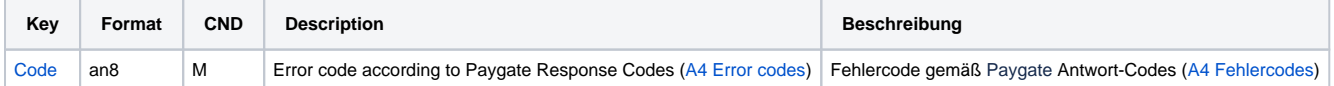

Response parameters for credit payments with Cetelem Presto via socket connection